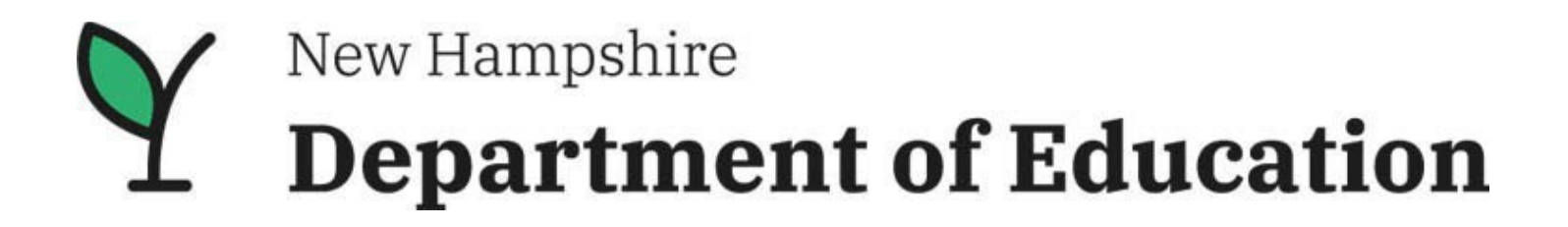

# **New Hampshire Department of Education Title I, Part A**

## **Equitable Services Proportional Share Guidance**

*Bureau of Instructional Support* Office of ESEA Programs 25 Hall Street Concord, NH 03301

## **Purpose**

The purpose of Title I, Part A of the ESEA is to provide all children significant opportunity to receive a fair, equitable, and high-quality education and to close educational achievement gaps (ESEA section 1001). Each LEA that receives Title I, Part A funds identifies public school attendance areas and schools that have high concentrations of children from low-income families as eligible to participate in Title I, Part A programs. (ESEA section 1113).

ESEA section 1117 requires participating LEAs, in consultation with appropriate non-public school officials, to provide eligible children attending non-public non-profit elementary and secondary schools, their teachers, and their families with Title I, Part A services or other benefits that are equitable to those provided to eligible public-school children, their teachers, and their families. Eligible non-public school children are children who reside in a participating Title I, Part A public school attendance area and are low achieving.

The New Hampshire Department of Education (NHED) recommends that one person be designated at the district to oversee consultations. An LEA must annually contact officials of each non-public school with children who might reside in the LEA attendance area to determine whether those officials would like for their eligible students to participate in Title I, Part A equitable services. The goal of consultation is agreement between the LEA and appropriate non-public school officials on how to provide equitable and effective programs for eligible non-public school children.

ESEA requires a LEA to consult with non-public school officials regarding the size and scope of the equitable services to be provided, the proportion of funds that is allocated for equitable services, and how that proportion is determined. Once final allocations are available, the ESEA requires an LEA to provide this information to non-public school officials and the State Education Agency (SEA).

The SEA is then responsible, in accordance with ESEA section  $1117(a)(4)(C)$ , to provide notice in a timely manner to appropriate non-public school officials the allocation of funds for educational services and other benefits that the LEA has determined are available for eligible non-public school children, their teachers, and their families. NHED, Office of ESEA Programs, will collect this information semi-annually (August and February) to meet this requirement.

LEAs should coordinate with the participating non-public schools to appropriately budget for the correct share of equitable services the district must provide to the non-public schools. NHED has developed a Title I, Part A [Equitable Services Proportional Share](https://www.education.nh.gov/sites/g/files/ehbemt326/files/inline-documents/sonh/title-i-part-a-equitable-services-calculator_final.xlsx) Calculator that can be used to calculate the appropriate share for a school district. The calculator is not a requirement of the LEA, it is intended to be a useful resource for the LEA to utilized.

Refer to the Title I, Part A [Non-Regulatory Guidance for Equitable Services](https://www.education.nh.gov/sites/g/files/ehbemt326/files/inline-documents/sonh/title-i-es-guidance-revised-5-2023_0.pdf) for additional information pertaining to equitable services requirements of the LEA who receives Title I, Part A funds.

## **Providing Title, I, Part A Equitable Services**

The following steps should be taken to ensure the district is meeting the equitable service requirement:

- 1. Designate one person from the district to act as the district liaison.
- 2. Contact all [non-public schools](https://www.education.nh.gov/pathways-education/private-schools) within the LEAs boundaries that may have students eligible to participate in Title I, Part A programs—i.e., students who live in a participating Title I, Part A public school attendance area in the LEA. An LEA also has a responsibility to contact non-public schools outside the district if the LEA has reason to believe students who reside in a participating Title I, Part A public school attendance area attend those schools.
	- a. Districts without non-public schools in their boundary must still complete the *Equitable* [Services for Non-Public School Students'](https://www.education.nh.gov/sites/g/files/ehbemt326/files/inline-documents/sonh/23_24-esea-equitable-services-affirmation-v4_final.pdf) form by checking off Option 1 and sign to complete.
- 3. Send each non-public school the Equitable Services Affirmation with a reasonable deadline for a response (i.e., 30 days).
	- a. Attempt at least three times before assuming no response. The same form should be used for each attempt with the date of each attempt.
	- b. If the non-public school does not respond after three attempts, attach evidence. Evidence may include phone log, email, and/or certified letter receipt. NHED highly recommends that districts send a certified letter as their final attempt.
- 4. During consultation with the non-public school:
	- a. Determine the indirect costs and any administrative cost (limit of 2%) charged by the district. Refer to the [Indirect Cost Allocation Plan for LEAs and Public Charter Schools.](https://www.education.nh.gov/sites/g/files/ehbemt326/files/inline-documents/indirect-cost-plan.pdf)
	- b. Determine an accurate count of children from low-income families who attend public and non-public schools and reside in the participating Title I, Part A public school attendance area to allocate the proportional share utilizing one of the below methods:
		- 1) The same measure of poverty used to count public school children (low-income counts);
		- 2) Proportionality (Free and Reduced Lunch Data);
		- 3) Comparable poverty data from a survey;
		- 4) Comparable poverty data from a different source; or
		- 5) An equated measure.
	- c. Use the [Title I, Part A Equitable Services Proportional Share Calculator](https://www.education.nh.gov/sites/g/files/ehbemt326/files/inline-documents/sonh/title-i-part-a-equitable-services-calculator_final.xlsx) along with the equitable services calculator guidance below to calculate necessary Title I, Part A equitable services proportional share contributions for the non-public schools in the LEAs attendance area.
- 5. Collect all forms and check for completion.
- 6. Deadline for submission will be indicated on the form. The LEA must provide a copy to NHED by:
	- Emailing to ESAffirmation@doe.nh.gov and
	- Uploading the document to the LEA Homepage in the Grants Management System (GMS).
- 7. The LEAs grant will not be made 'Substantially Approved' until all applicable Equitable Services Affirmations are provided, reviewed, and approved as fully executed. The LEA must maintain a copy of this form in its records.
- 8. The NHED, Office of ESEA Programs, will collect the LEA's proportional share contributions for the non-public schools in the LEAs attendance area semiannually (August and February).

## **Determining Methods and Sources of Poverty Data**

An LEA is required to consult with non-public school officials on the method or sources of data that are used to determine the number of children from low-income families in participating school attendance areas who attend non-public schools; this data is used to calculate the proportional share of Title I, Part A funds available for equitable services.

Consultation must occur before the LEA makes any decision that affects the opportunities of eligible non-public school children to participate in the Title I, Part A program. [ESEA permits an LEA,](https://www.education.nh.gov/sites/g/files/ehbemt326/files/inline-documents/sonh/title-i-es-guidance-revised-5-2023_0.pdf) based on timely and meaningful consultation, to use the below five methods to allocate the non-public school proportional share. After consultation, the LEA has the final authority to decide which method it will use to calculate the eligible number of low-income families residing in the Title I, Part A public school attendance areas attending non-public schools.

Choose one of the below methods to determine the Title I, Part A proportional share for equitable services:

**Method 1** (*pg. 5*) - *The same measure of poverty used to count public school children –* The LEA uses the same measure of poverty used to count public school children that is available for private school students, if it has been determined that the data will yield an accurate count of non-public school students. [EOY Free and Reduced](https://my.doe.nh.gov/iPlatform/Report/Report?path=%2FBDMQ%2FiPlatform%20Reports%2FDemographic%20Data%2FFree%20and%20Reduced%20School%20Lunch%20Eligibility%2FEOY%20Free%20and%20Reduced%20Eligibility%20Rate%20By%20District&name=EOY%20Free%20and%20Reduced%20Eligibility%20Rate%20By%20District&categoryName=Free%20and%20Reduced%20School%20Lunch%20Eligibility&categoryId=18)  [Eligibility Rate by District.](https://my.doe.nh.gov/iPlatform/Report/Report?path=%2FBDMQ%2FiPlatform%20Reports%2FDemographic%20Data%2FFree%20and%20Reduced%20School%20Lunch%20Eligibility%2FEOY%20Free%20and%20Reduced%20Eligibility%20Rate%20By%20District&name=EOY%20Free%20and%20Reduced%20Eligibility%20Rate%20By%20District&categoryName=Free%20and%20Reduced%20School%20Lunch%20Eligibility&categoryId=18)

**Method 2** (*pg. 8*) - *Comparable poverty data from a survey* – The LEA sends a survey to families with children who reside in participating Title I, Part A public school attendance areas to obtain poverty data comparable to those used for public school students to determine a low-income family count.

**Method 3** (*pg. 11*) - *Comparable poverty data from a different source* – The LEA uses poverty data for non-public school children from a different source than the data it uses for public school children so long as the income threshold in both sources is generally the same.

**Method 4** (*pg. 14*) - *Proportionality* – The LEA applies the low-income percentage of each participating Title I, Part A public school attendance area [\(Free and Reduced School Lunch Eligibility\)](https://my.doe.nh.gov/iPlatform/Report/DataReportsSubCategory?reportSubCategoryId=18) to the number of non-public school children who reside in that school attendance area to derive the number of non-public school children from low-income families.

**Method 5** (*pg. 17*) - *An equated measure* – The LEA uses an equated measure of low-income by correlating sources of data by determining the proportional relationship between two sources of data on public school children and applying that ratio to a known source of data on non-public school children.

Utilize the 'sheet' on the Title I, Part A Equitable Services Calculator that correlates with the method and source of poverty data that would best calculate the non-publics Title I, Part A proportional share determined during consultation with the non-public.

After the LEA has calculated out the non-public proportional shares for each non-public school, if there are additional equitable service funds available, the LEA must adjust each non-public school's pre-pupil amount to evenly distribute the left-over funds. In addition, an LEA may have Title II or Title IV, Part A funds transferred into their Title I, Part A allocation during the year. If a transfer takes place, the LEA must re-calculate the equitable services proportional share for the non-public schools that they have obligations to provide Title I, Part A funding to.

### **Method 1: Same Measure Poverty Counts**

*Note: Only enter data in the grey colored cells; all other cells will automatically be calculated.* 

**Step 1 -** Fill out the required cells to determine the overall proportion of children attending non-public schools.

- 1. Enter the LEAs entire Title I, Part A allocation prior to the other required and authorized reservations, as well as prior to any expenditures or transfers of funds.
- 2. Enter each public school in the LEA attendance area.
- 3. Enter number of all low-income children from attendance area.
- 4. Enter non-public school name in LEA attendance area.
- 5. Enter number of non-public school low-income children from attendance area.

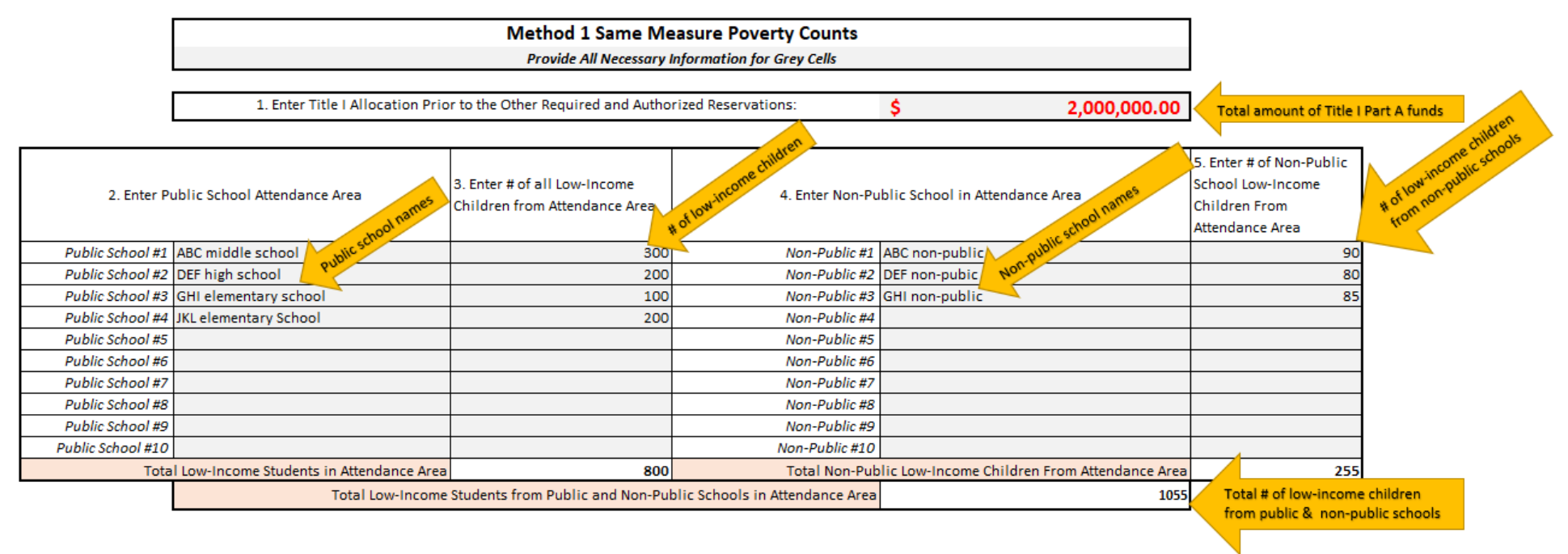

**Step 2 -** The proportional share will automatically calculate based on the total low-income children and total non-public low-income children from the LEA attendance area.

**Step 3** - The proportional share of parent and family engagement reservations will automatically populate if the Title I, Part A equitable services allocation exceeds \$500,000.00.

**Step 4 -** Determine the indirect cost, if a negotiated rate is set, and any administrative cost (limit of 2%) charged by the district.

- 6. Enter the indirect cost percentage.
- 7. Enter the percentage set aside for administrative cost.

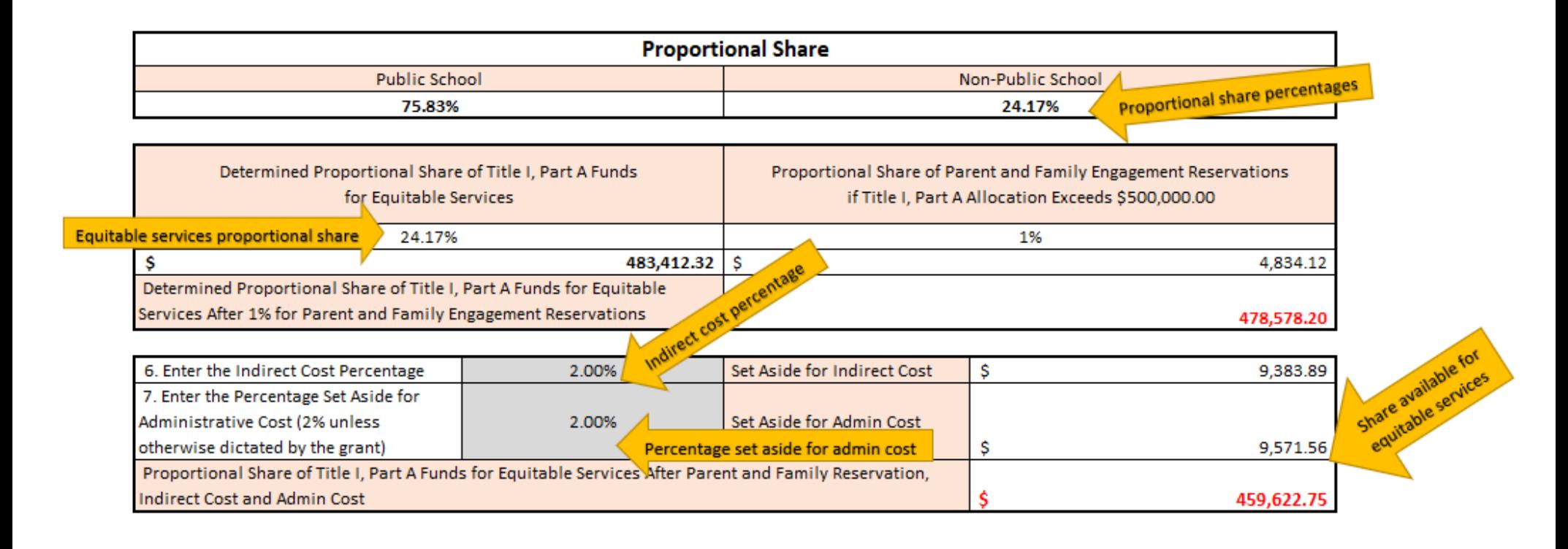

These proportions will be used to calculate the Title I, Part A equitable share to each non-public school and provide the appropriate funding levels to request for the district to meet the equitable services contributions.

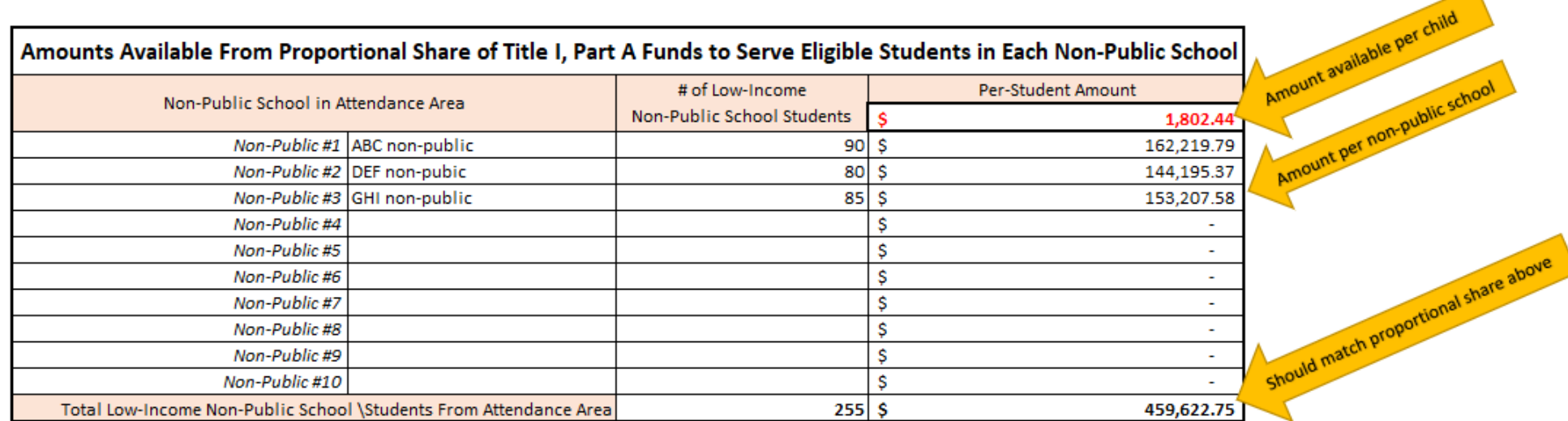

## **Method 2: Survey Poverty Counts**

*Note: Only enter data in the grey colored cells; all other cells will automatically be calculated.* 

**Step 1 -** Fill out the required cells to determine the overall proportion of children attending non-public schools.

- 1. Enter the LEAs entire Title I, Part A allocation prior to the other required and authorized reservations, as well as prior to any expenditures or transfers of funds.
- 2. Enter the number of representative samples of the survey data collected for the attendance area.
- 3. Enter the number of low-income families from the survey data.
- 4. Enter each public school in the LEA attendance area.
- 5. Enter the number of all children from attendance area.
- 6. Enter the non-public school's name in the LEA attendance area.
- 7. Enter the number of low-income non-public children determined from the survey for each non-public school in the attendance area.

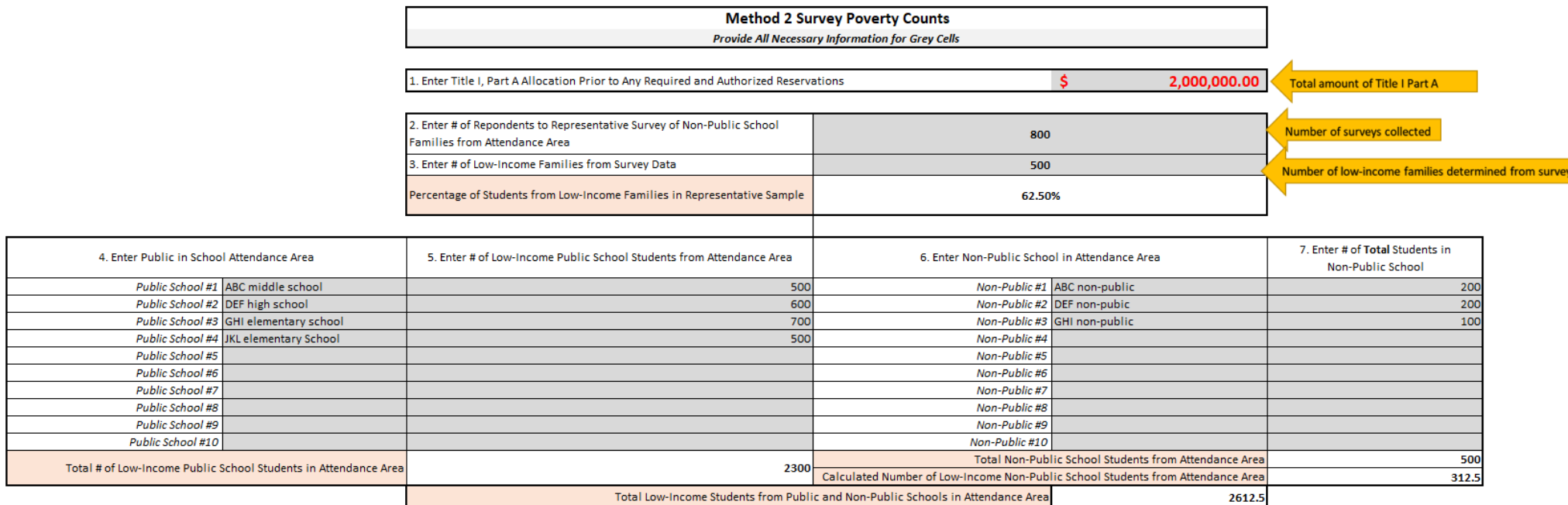

**Step 2** - The proportional share will automatically calculate based on the total low-income children calculated from the representative survey sample and total non-public low-income children determined from the represenative survey sample for the LEA attendance area.

**Step 3** - The proportional share of parent and family engagement reservations will automatically populate if the Title I, Part A equitable services allocation exceeds \$500,000.00.

**Step 4 -** Determine the indirect cost, if a negotiated rate is set, and any administrative cost (limit of 2%) charged by the district.

- 6. Enter the indirect cost percentage.
- 7. Enter the percentage set aside for the administrative cost.

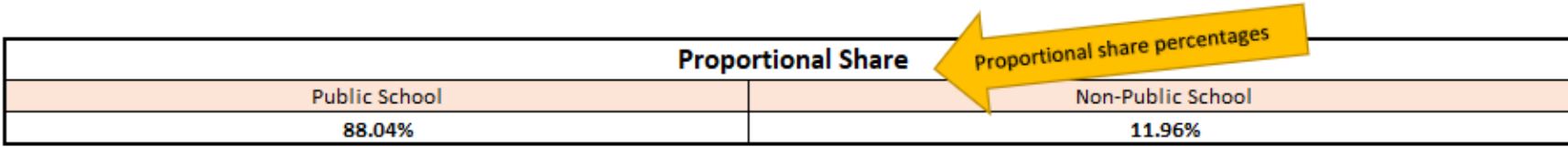

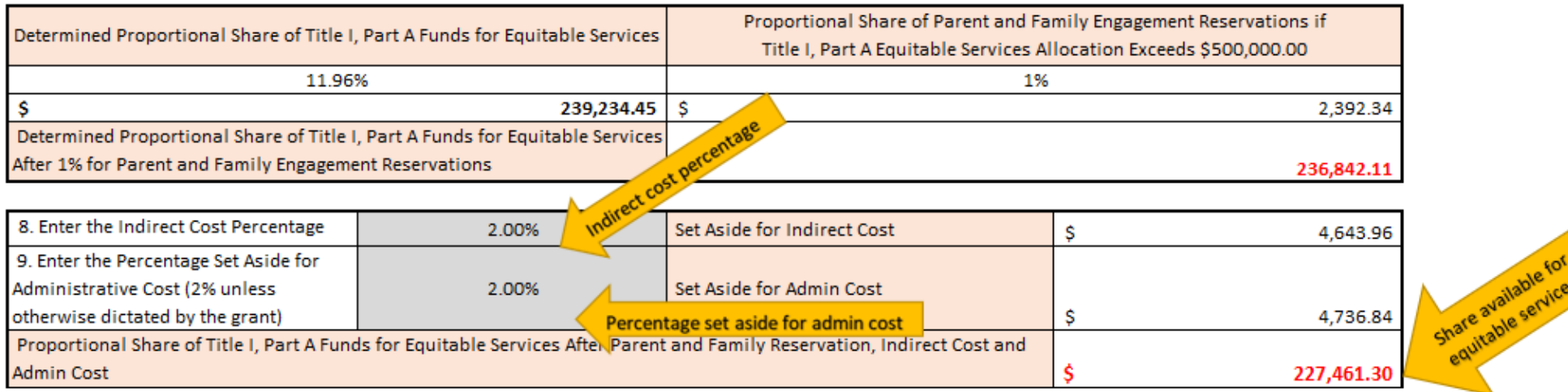

These proportions will be used to calculate the Title I, Part A equitable share to each non-public school and provide the appropriate funding levels to request for the district to meet the equitable services contributions.

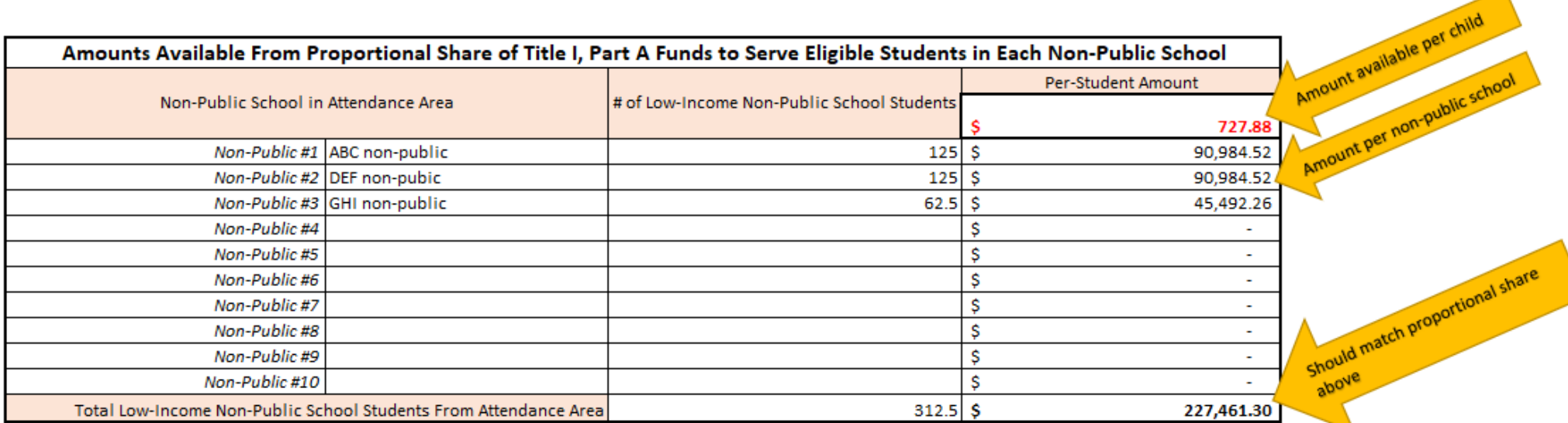

 $\blacktriangle$ 

## **Method 3: Comparable Poverty Counts**

*Note: Only enter data in the grey colored cells; all other cells will automatically be calculated.*

**Step 1 -** Fill out the required cells to determine the overall proportion of children attending non-public schools.

- 1. Enter the LEAs entire Title I, Part A allocation prior to the other required and authorized reservations, as well as prior to any expenditures or transfers of funds.
- 2. Enter the non-public school comparable source of poverty data used to determine low-income children attending the non-public schools.
- 3. Enter each public school in the LEA attendance area.
- 4. Enter the number of all low-income children from public school attendance area.
- 5. Enter the non-public school's name in the LEA attendance area.
- 6. Enter the number of low-income non-public children from each non-public school in the attendance area based on the comparable source of poverty data.

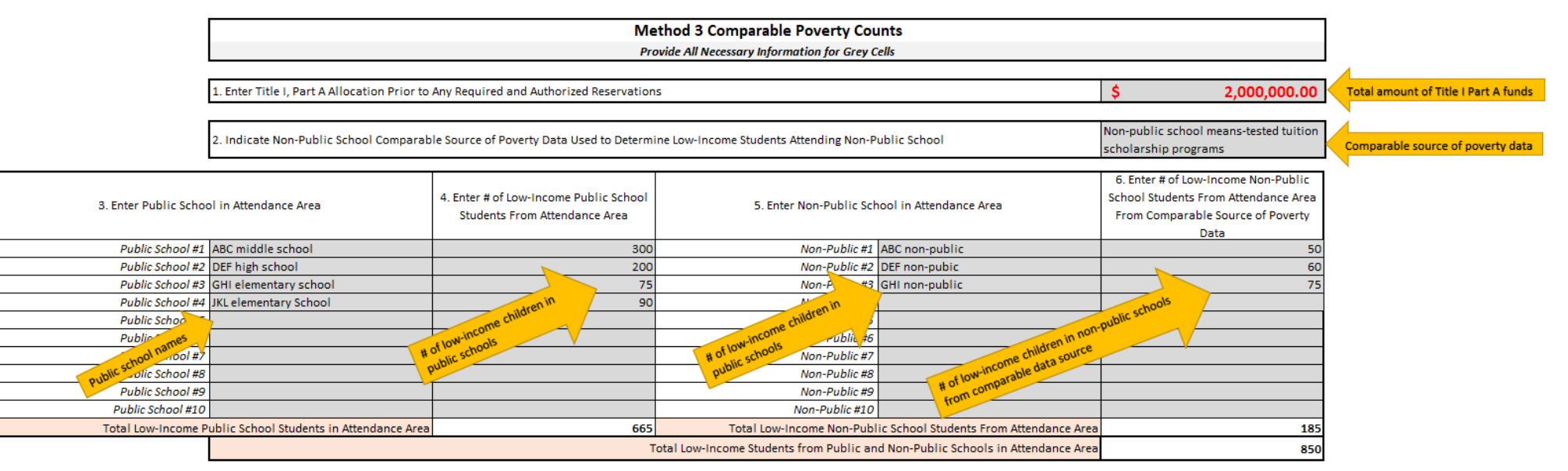

**Step 2 -** The proportional share will automatically calculate based on the total low-income public school children and total low-income nonpublic school children from the LEA attendance area.

**Step 3 -** The proportional share of parent and family engagement reservations will automatically populate if the Title I, Part A equitable services allocation exceeds \$500,000.00.

**Step 4 -** Dermine the indirect cost, if a negotiated rate is set, and any administrative cost (limit of 2%) charged by the district.

- 8. Enter the indirect cost percentage.
- 9. Enter the percentage set aside for the administrative cost.

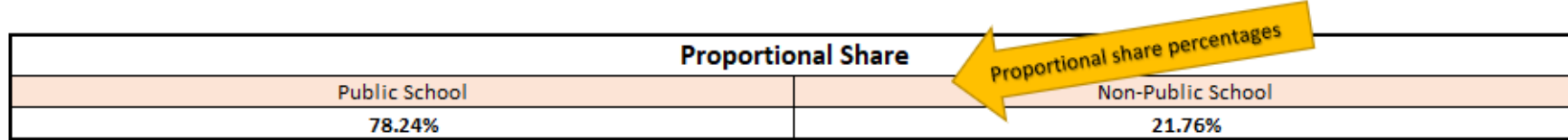

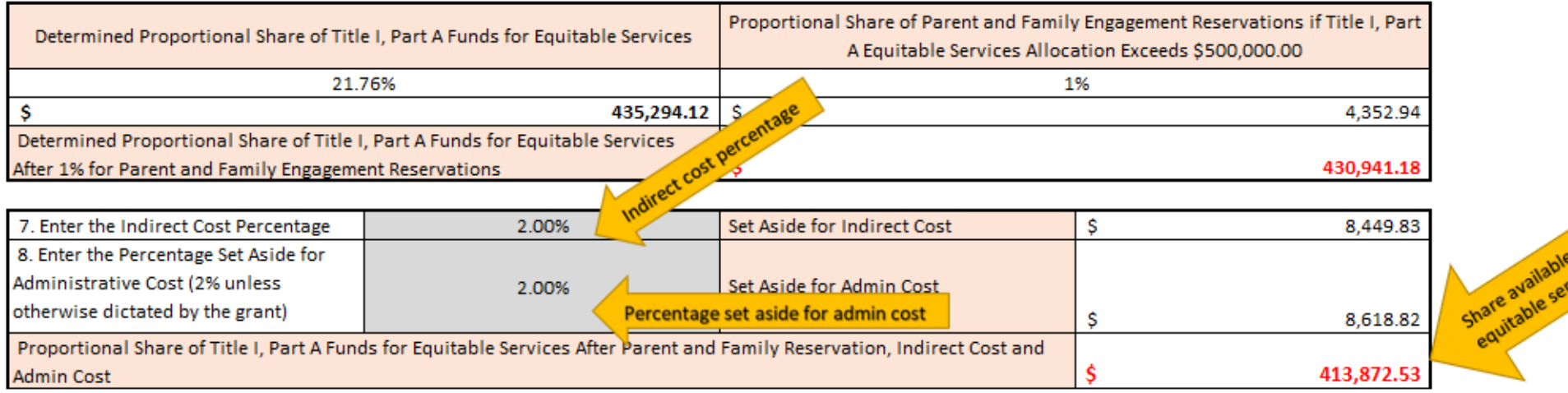

These proportions will be used to calculate the Title I, Part A equitable share to each non-public school and provide the appropriate funding levels to request for the district to meet the equitable services contributions.

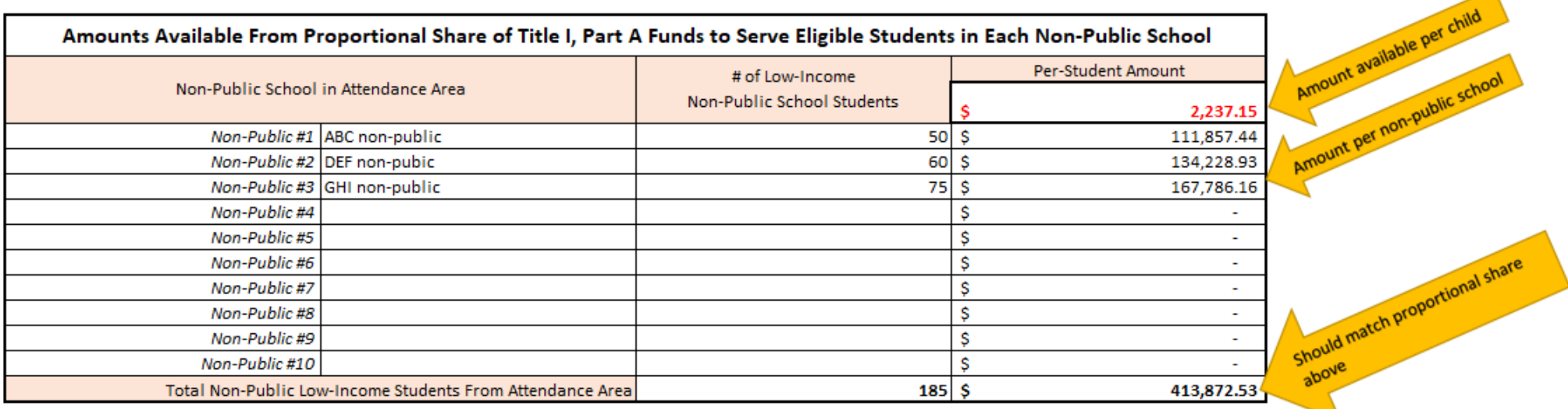

 $\blacktriangle$ 

## **Method 4: Proportionality Poverty Counts**

*Note: Only enter data in the grey colored cells; all other cells will automatically be calculated.*

**Step 1 -** Fill out the required cells to determine the overall proportion of children attending non-public schools.

- 1. Enter the LEAs entire Title I, Part A allocation prior to the other required and authorized reservations, as well as prior to any expenditures or transfers of funds.
- 2. Enter each public school in the LEA attendance area.
- 3. Enter number of all low-income children from public school attendance area.
- 4. Enter the free and reduced percentage for each public-school attendance area.
- 5. Enter non-public school name in LEA attendance area.
- 6. Enter number of non-public children from each non-public school in the attendance area.

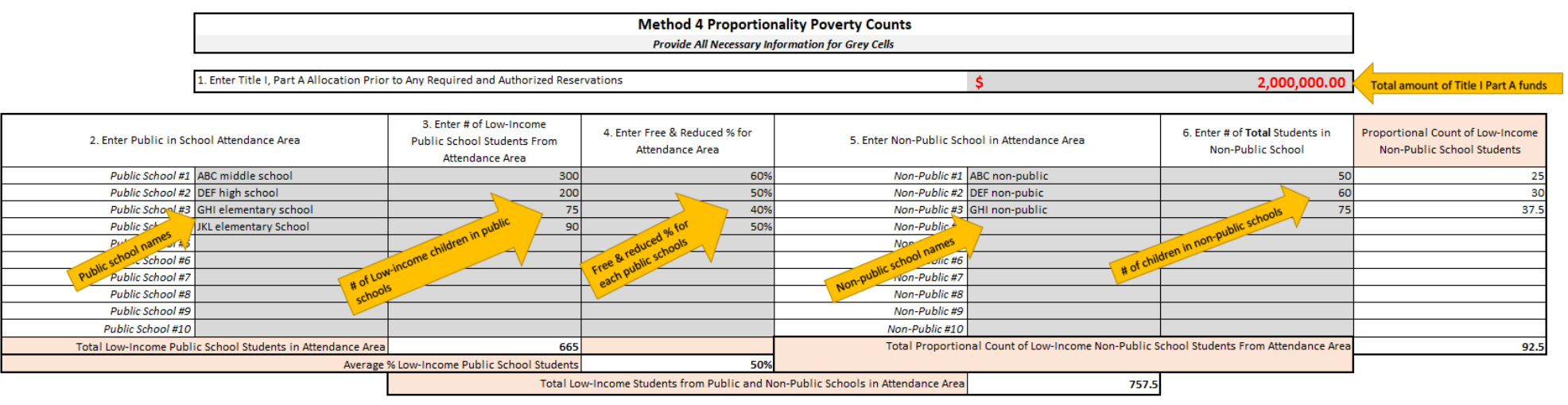

**Step 2 -** The proportional share will automatically calculate based on the total low-income public school children and total low-income nonpublic school children from the LEA attendance area.

**Step 3** - The proportional share of parent and family engagement reservations will automatically populate if the Title I, Part A equitable services allocation exceeds \$500,000.00.

**Step 4 -** Determine the indirect cost, if a negotiated rate is set, and any administrative cost (limit of 2%) charged by the district.

- 7. Enter the indirect cost percentage.
- 8. Enter the percentage set aside for administrative cost.

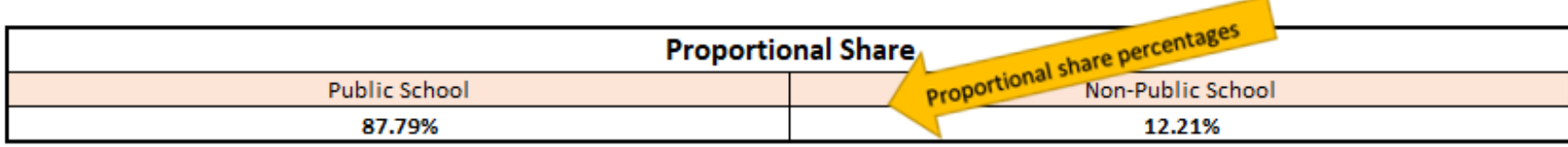

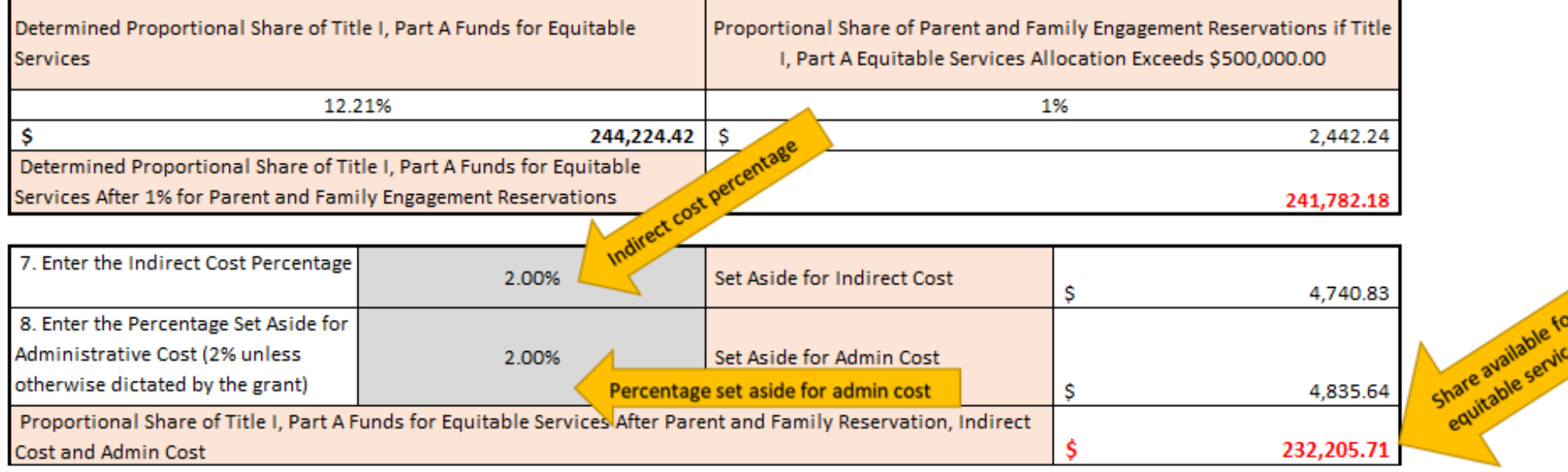

These proportions will be used to calculate the Title I, Part A equitable share to each non-public school and provide the appropriate funding levels to request for the district to meet the equitable services contributions.

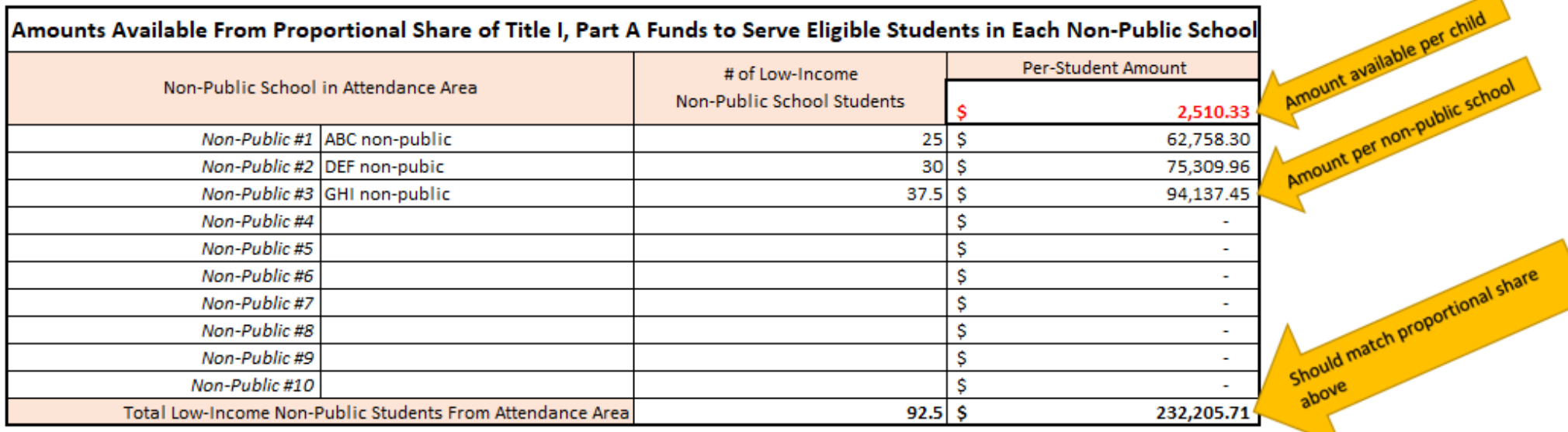

 $\overline{\phantom{0}}$ 

## **Method 5: An Equated Measure Poverty Counts**

*Note: Only enter data in the grey colored cells; all other cells will automatically be calculated.*

**Step 1 -** Fill out the required cells to determine the overall proportion of children attending non-public schools.

- 1. Enter the LEAs entire Title I, Part A allocation prior to the other required and authorized reservations, as well as prior to any expenditures or transfers of funds.
- 2. Enter the second source of school-level data used to determine low-income children from non-public school that correlates with public school data.
- 3. Enter each public school in the LEA attendance area.
- 4. Enter the number (do not enter the percentage) of free and reduced eligible children from public school attendance area.
- 5. Enter the number of low-income children from a correlating second source of low-income data for each public school.
- 6. Enter the non-public school's name in LEA attendance area.
- 7. Enter number of low-income children from correlating second source of low-income data for each non-public school.

#### **Method 5 An Equated Measure Poverty Counts Provide All Necessary Information for Grey Cells** 2,000,000.00 1. Enter Title I, Part A Allocation Prior to Any Required and Authorized Reservations **Total amount of Title I Part A funds** 2. Indicate Second Source of School-Level Poverty Data Used to Determine Low-Income Students From Non-Public School for which Temporary Assistance for Needy Families (TANF) Comparable source of poverty data Public School Data is Also Available 5. Enter # of Low-Income **Equated Measure for** 7.Enter # of Low-Income 4. Enter # of Low-Income Equated # of Low-Income **Public School Students from** Low-Income Non-Public School Students 3. Enter Public School Attendance Area Public School Students from Free and 6. Enter Non-Public School in Attendance Area **rom Correlating Second Source** Non-Public School Students Correlating Second Source of **Public School Students** Reduced Priced Lunch Data Data in Attendance Area of Data Public School #1 ABC middle school 422 1.184834123 Non-Public #1 ABC non-public 155.7006364 500 200 Public School #2 DEF high school 0.909090909 Non-Public #2 DEF non-pubic 150 116.775477 220 200 Public School #3 GHI elementary school 365 300 0.821917808 Non-Pub GHI non-public 100 77.8503181 Public<sub>s</sub> **JKL** elementary School 135 300 2.222222222 r-Public #5 وار ان ر ac School #6 Non-Public #6 **Public School #7** Non-Public #7 **Public School #8** Non-Public #8 Public School #9 Non-Public #9 **Public School #10** Non-Public #10 otal Low-Income Students in Public School Attendance Area 1142 Total Low-Income Non-Public School Students From Attendance Area Using Equated Measur 350.3264318 Average Equated Measure for Low-Income Public School Students in Attendance Area 128% Total Low-Income Students from Public and Non-Public Schools in Attendance Are 1492

**Step 2 -** The proportional share will automatically calculate based on the total low-income children from the public schools and total equated low-income children from the non-public schools in the LEA attendance area.

**Step 3** - The proportional share of parent and family engagement reservations will automatically populate if the Title I, Part A equitable services allocation exceeds \$500,000.00.

- **Step 4 -** Determine the indirect cost, if a negotiated rate is set, and any administrative cost (limit 2%) charged by the district.
	- 9. Enter the indirect cost percentage.
	- 10. Enter the percentage set aside for administrative cost.

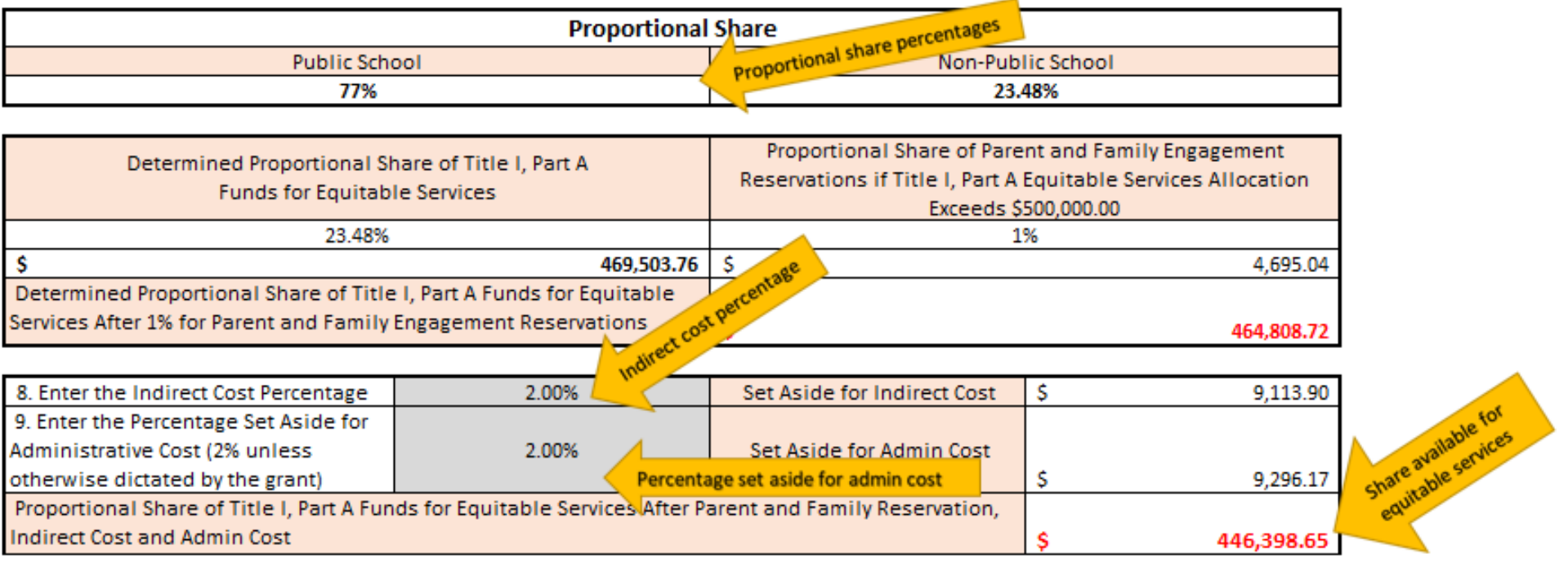

These proportions will be used to calculate the Title I, Part A equitable share to each non-public school and provide the appropriate funding levels to request for the district to meet the equitable services contributions.

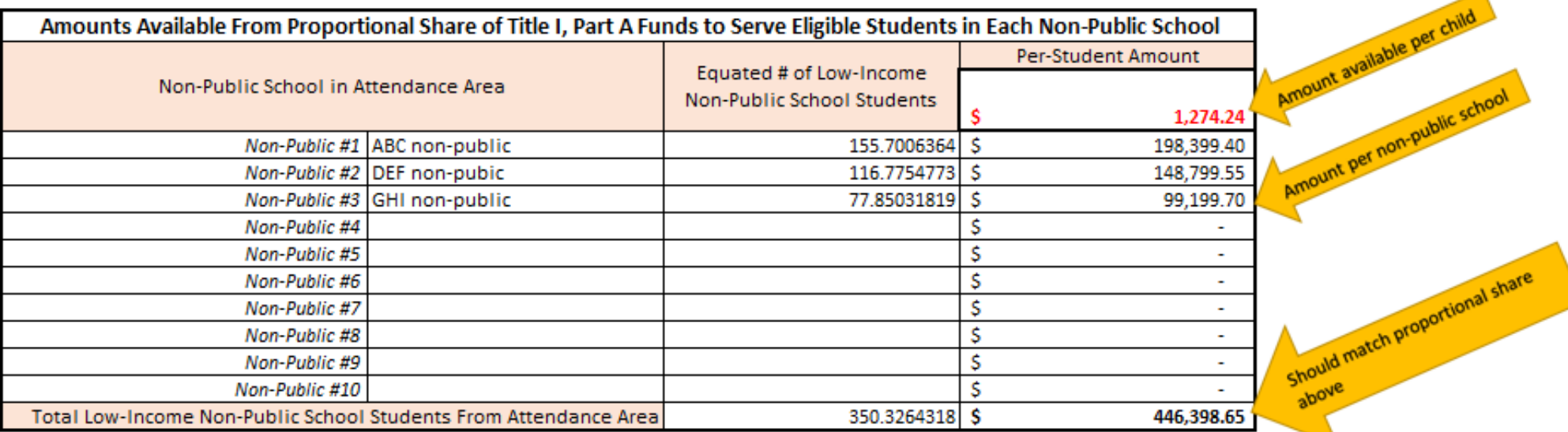

◢